# $\overline{40}$

2022

# DOSSIER N°40 - DÉMATÉRIALISATION DE CERTAINS **DOCUMENTS**

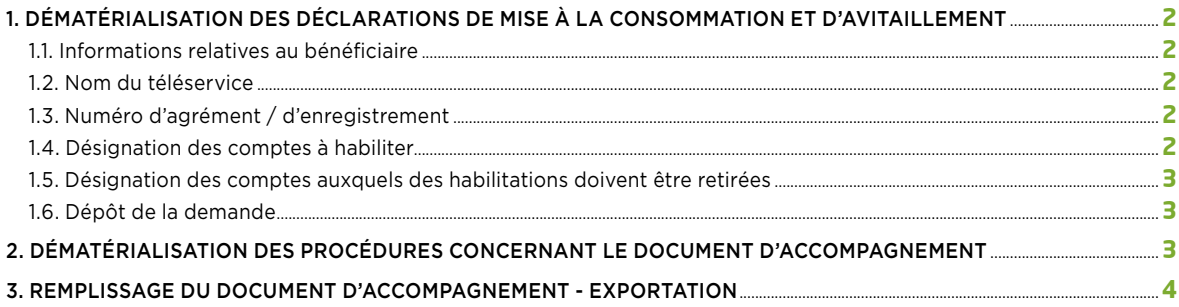

<span id="page-1-0"></span>

# DÉMATÉRIALISATION DE CERTAINS DOCUMENTS

## **1. DÉMATÉRIALISATION DES DÉCLARATIONS DE MISE À LA CONSOMMATION ET D'AVITAILLEMENT**

La transmission, par la voie électronique des déclarations dématérialisées de mise à la consommation et de livraison à l'avitaillement de produits pétroliers, avec leurs pièces justificatives, peut se faire :

- soit par le mode DTI (échanges de formulaires informatisés), qui consiste à saisir des déclarations sur un formulaire interactif via le portail internet Pro.dou@ne, après s'être fait enregistrer dans le téléservice ISOPE (Informatisation de la Saisie des Opérations Produits Énergétiques). Prodou@ne est accessible à l'adresse https://pro.douane.gouv.fr
- soit par le mode EDI (Échanges de Données Informatisés) qui consiste à transmettre des données mises en forme par le système informatique du déclarant ou de son représentant. C'est ce système qui est utilisé par le centre serveur du Comité Professionnel Du Pétrole dans son application « XML Douane ».

La demande d'habilitation des utilisateurs du téléservice ISOPE doit comporter les éléments suivants :

### **1.1. INFORMATIONS RELATIVES AU BÉNÉFICIAIRE**

### **Identification de l'opérateur bénéficiaire :**

- raison sociale de l'opérateur bénéficiaire du téléservice ;
- numéro SIREN de l'opérateur ;
- numéro SIRET de l'établissement (sans objet pour le droit « consolidation entreprise ») ;
- adresse de l'établissement (sans objet pour le droit « consolidation entreprise »).

Dans le cas d'une activité de livraisons directes, le numéro SIRET et l'adresse de l'établissement à indiquer sont ceux du siège social de l'entreprise.

#### **Identification du signataire du formulaire :**

- nom et prénom de la personne physique signataire du formulaire ;
- qualité du signataire (président, directeur général, gérant, mandataire…) ;
- courriel (adresse de messagerie électronique de la personne signataire) ;
- numéro de téléphone où le signataire peut être joint.

## **1.2. NOM DU TÉLÉSERVICE**

#### **Le nom du téléservice. Indiquer : ISOPE.**

### **1.3. NUMÉRO D'AGRÉMENT / D'ENREGISTREMENT**

Il s'agit, pour les opérateurs qui sont entrepositaires agréés ou destinataires enregistrés, du numéro d'agrément de l'opérateur bénéficiaire qui prend la forme suivante :

- FR + 6 chiffres + W + 4 chiffres pour les entrepositaires agréés d'huiles minérales ;
- FR + 6 chiffres + R + 4 chiffres pour les destinataires enregistrés ;
- FR0 + 5 chiffres + H + 4 chiffres pour les entrepositaires agréés d'huiles végétales pures.

Pour les opérateurs qui n'ont pas de numéro d'agrément ou qui souhaitent accéder à leur activité déclarative dans ISOPE au niveau national, il s'agit du numéro d'enregistrement communiqué par l'administration (ce numéro d'enregistrement est communément appelé « numéro RSTC »).

### **1.4. DÉSIGNATION DES COMPTES À HABILITER**

Cette rubrique permet de désigner les comptes utilisateurs Prodou@ne auxquels un droit d'utilisation doit être attribué pour le téléservice ISOPE.

# le portail) ;

<span id="page-2-0"></span>DÉMATÉRIALISATION DE CERTAINS DOCUMENTS

– adresse de courriel (adresse mentionnée par l'utilisateur lors de son inscription sur le portail) ;

– identifiant du compte Prodouane (identifiant choisi par l'utilisateur lors de son inscription sur

**Pour cela, les informations suivantes sont nécessaires : 40** – nom et prénom de l'utilisateur titulaire du compte à habiliter ;

- type de droit à attribuer. Indiquer :
	- EA pour les entreprises agréés ;
	- OE pour les destinataires enregistrés ;
	- RSTC pour les opérateurs sans statut qui sont tenus d'établir des déclarations dans ISOPE ;
	- Consolidation\_Entreprise pour les opérateurs qui souhaitent consulter ou imprimer les déclarations établies au nom de leur société sur tout le territoire national.

## **1.5. DÉSIGNATION DES COMPTES AUXQUELS DES HABILITATIONS DOIVENT ÊTRE RETIRÉES**

Cette rubrique permet de désigner les comptes utilisateurs Pro.dou@ne auxquels un droit d'utilisation doit être retiré. Les informations demandées sont les mêmes que pour la désignation des comptes à habiliter (voir point 4.1.).

## **1.6. DÉPÔT DE LA DEMANDE**

L'opérateur dépose une demande d'habilitation par numéro d'agrément/d'enregistrement et par type de droit (EA, OE, RSTC, Consolidation\_Entreprise). Les formulaires de demande d'habilitation sont déposés auprès des bureaux de douane de rattachement ou territorialement compétents. La demande relative à la consultation nationale (droit « Consolidation\_Entreprise ») est déposée auprès de la direction régionale géographiquement compétente au regard du lieu d'implantation du siège social.

Dans un délai maximal de deux jours ouvrables à compter de la réception du formulaire de demande d'habilitation, le bureau de douane de rattachement procède aux opérations d'habilitation ou aux modifications sollicitées. Un message électronique est adressé à l'opérateur sur l'adresse de messagerie de la personne signataire pour confirmer le caractère effectif des habilitations sollicitées.

# **2. DÉMATÉRIALISATION DES PROCÉDURES CONCERNANT LE DOCUMENT D'ACCOMPAGNEMENT**

Le projet européen EMCS (Excise Movment and Control System) consiste en l'informatisation du suivi des mouvements de produits soumis à accises, dont les produits énergétiques, circulant en suspension de droits à l'intérieur du territoire de l'Union européenne. Ce projet est fondé sur la dématérialisation en document administratif électronique (DAE) du document administratif d'accompagnement (DAA) et du document simplifié d'accompagnement (DSA).

Cette procédure informatique a été mise en œuvre, au niveau français, par la téléprocédure GAMM@ (Gestion de l'Accompagnement des Mouvements de Marchandises soumises à Accises).

La procédure GAMM@ permet de gérer la procédure dématérialisée au niveau de la circulation intracommunautaire et de l'exportation des produits pétroliers ; elle rend également possible l'émission et la réception des documents d'accompagnement dématérialisés pour la circulation nationale des produits pétroliers en suspension d'accises et en droits acquittés.

Concrètement, en France, le décret n° 2010-632 du 9 juin 2010 modifié relatif au suivi, au contrôle et à la dématérialisation des procédures concernant les mouvements de produits énergétiques soumis à accises au sein de l'Union européenne :

– permet, d'une part, aux entrepositaires agréés ou aux expéditeurs enregistrés établis dans un autre État membre de l'Union, de livrer, au moyen d'un seul document administratif d'accompagnement, plusieurs opérateurs, autres que des particuliers, sous couvert d'un opérateur principal. Ce dernier, dit « destinataire enregistré », devra acquitter les droits d'accises ; par ailleurs, il n'est pas nécessaire qu'il ait réceptionné les produits dans ses locaux.

3

**2022**

<span id="page-3-0"></span>Précédemment, cette procédure n'était possible que pour un seul opérateur.

- autorise, d'autre part, la livraison fractionnée de produits en suspension de droits d'accises, à condition que :
	- le destinataire initial et les nouveaux destinataires, qui ne peuvent être plus de neuf, aient le statut d'entrepositaire agréé,
	- qu'il y ait identité totale entre les quantités figurant sur les documents issus du fractionnement des livraisons et celle inscrite sur le document initial.

La procédure GAMM@ s'est progressivement mise en place et la dématérialisation du document d'accompagnement est obligatoire :

– depuis le 1er janvier 2013 pour

- les circulations nationales en droits suspendus,
- les exportations en droits suspendus,
- depuis le 1er avril 2010 pour les circulations intracommunautaires en droits suspendus, à la réception,
- depuis le 1er janvier 2011 pour les circulations intracommunautaires en droits suspendus, à l'émission,
- au 1er janvier 2018 pour la circulation sur le territoire national des produits énergétiques soumis à accises en suspension de droits.

## **3. REMPLISSAGE DU DOCUMENT D'ACCOMPAGNEMENT - EXPORTATION**

Les modalités de renseignement du document d'accompagnement électronique sont précisées sur le site *<https://pro.douane.gouv.fr/>* à la rubrique Téléservices disponibles / Fiscalité / Gamma.

#### **Service EDI/EMCS.gamma du CPDP - Suivi des mouvements de produits soumis à accises**

En service depuis le 1er janvier 2013, ce service permet l'envoi à la douane de l'ensemble des éléments relatifs au chargement des bateaux et aéronefs à destination de l'UE et assure l'interface entre les dépôts et la douane pour tous les messages EMCS Gamma.

L'outil du CPDP permet l'échange avec la douane de 22 types de messages, tant d'un point de vue Expéditeur que Destinataire du produit, allant de la simulation du DAE à l'apurement, en passant par la création, le fractionnement, le changement de destinataire ou de destination, les demandes d'explications ou les déclarations de pertes ou d'excédent.

Les dépôts expéditeurs obtiennent ainsi le n° de DAE dans les deux à trois minutes qui suivent leur demande.